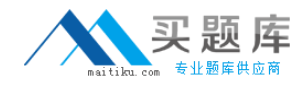

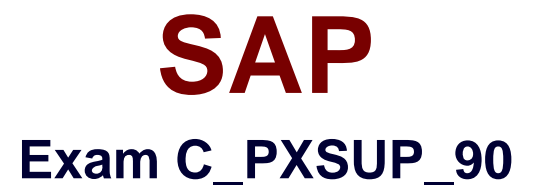

# **SAP Certified Associate - Support Consultant for Incident Management with SAP Business All-in-One**

**Version: 6.0**

**[ Total Questions: 80 ]**

[http://www.maitiku.com QQ:860424807](http://www.maitiku.com)

# **Question No : 1**

Which information is displayed when you choose the menu path System - Status?(Choose two)

- **A.** Transaction Code, for example, VA01
- **B.** Development Class (Package), for example, VA
- **C.** Database platform and release, for example, Oracle 8.0.5.1.1
- **D.** Customer Number

**Answer: A,C**

# **Question No : 2**

Which of the following transactions allows you to find out whether a particular ABAP program (for example, RMMMPERI or Z\_DELETE\_ALL\_FI\_DATA) has been executed at a certain time in the past?(Choose two)

- **A.** SM50 (Workprocess overview)
- **B.** SM66 (Systemwide Workprocess overview)
- **C.** ST03 (Workload analysis)
- **D.** ST03N (Workload analysis)

# **Answer: C,D**

# **Question No : 3**

How long are local system log entries kept available in SM21?

- **A.** Until the next system restart
- **B.** Until the entry is overwritten (circular file)
- **C.** Until the name of the system log file is changed manually
- **D.** Until the records are replicated to the central system log (usually after one hour)

#### **Answer: B**

# **Question No : 4**

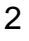

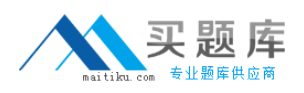

Which tool of the ABAP Workbench do you use to create global date types and database tables?

- **A.** ABAP Editor
- **B.** Data Dictionary
- **C.** Screen Painter

# **Answer: B**

# **Question No : 5**

What is the function of the F4 key?(Choose two)

- **A.** Display the possible entries.
- **B.** Search for possible entries.
- **C.** Add or remove a value to/from the list of possible entries.
- **D.** Display documentation on possible entries.

# **Answer: A,B**

# **Question No : 6**

What can you do if a program behaves differently in batch than in a dialog?(Choose two)

**A.** Search globally in the program for SY-BATCH.

**B.** Run the program in dialog and change SY-BATCH in the debugger to simulate batch processing.

- **C.** Run the program in batch and click on DEBUGGING.
- **D.** Run the program in batch and select Environment Analysis.

### **Answer: A,B**

# **Question No : 7**

What kind of function modules may include changes to database tables?(Choose two)

#### **A.** Normal function module

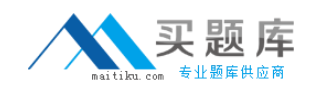

- **B.** Remote enabled function module
- **C.** Update function module

**D.** No function modules at all. Database changes are usually not performed in function module.

# **Answer: B,C**

# **Question No : 8**

How can you switch to the debugging mode?

- **A.** Enter /h in the command field
- **B.** Enter /debug in the command field
- **C.** Enter /debugging in the command field
- **D.** Choose Help ? Debugging

**Answer: A**

# **Question No : 9**

Which of the following are events of a report program?(Choose two)

**A.** AT LINE-SELECTION **B.** INITIALIZATION **C.** PARAMETERS **D.** AT TITLE-PAGE-OUTPUT

**Answer: A,B**

# **Question No : 10**

You have to analyze a job that is currently processing a long running SELECT statement on a database table. Via transaction 'SM50 - details', you see that the read does not finish. What can you do?

**A.** You have to wait until the program returns from the database. Afterwards, you can continue analysis (for example, with debugging or SQL-Trace).

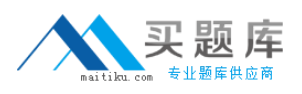

#### SAP C\_PXSUP\_90 : Practice Test

**B.** You can analyze the currently processed statement using ST04 - detailed analysis.

**C.** You can analyze the currently processed statement by starting the SQL-Trace (ST05).

# **Answer: B**

# **Question No : 11**

Which tool analyzes program terminations?(Choose two)

- **A.** Dump Analysis (ST22)
- **B.** ABAP Editor (SE38)
- **C.** System Log (SM21)
- **D.** Data Dictionary (SE11)

**Answer: A,C**

# **Question No : 12**

Which of the following statements accurately describe a client in an SAP system?(Choose two)

- **A.** A client represents a completely independent business entity.
- **B.** A client has its own database.
- **C.** A client corresponds to a customer.
- **D.** A client may represent an entire company.

# **Answer: A,D**

# **Question No : 13**

You have picked a message from the queue. What will be your next steps?(Choose two)

- **A.** Get a thorough understanding of the issue from the information given in the message.
- **B.** Search for notes and confirmed messages.
- **C.** Try to guess what the customer 'might' want to have.
- **D.** Ask the customer for user and password.